## SAP ABAP table T7PIQ\_GB\_INST\_OR {UCAS: Organization of Universities}

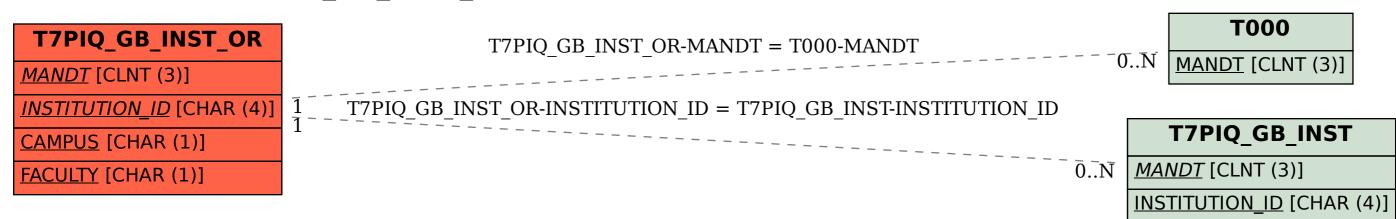